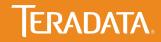

# Teradata Aster SkiHackathon Demo

November 7, 2015

# Agenda

- Introduction to Aster
- Data Sources for Ski Hackathon Demo
- Unstructured Data Analytics using Trip Advisor Comments
- GLM Model to Predict Traffic
- Predicting Traffic with ARIMA
- > Choosing a Route
- Further Development

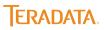

# The Teradata Aster Way

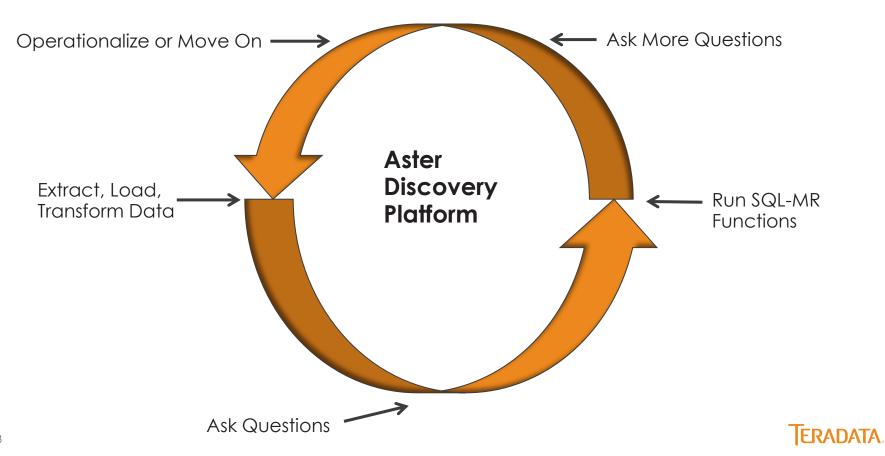

### Data Sources

#### http://dtdapps.coloradodot.info/otis/TrafficData

http://www.tripadvisor.com/

"Great sites and beautiful weather."

We rode the gondolas from the parking lot to the main resort area. We purchased tickets to ride the Zephyr to the top of the mountain. The sights on the ski lift were awesome and the lodge at the top was amazing. There was a mountain bike competition the weekend day we were there and it was fun watching the...

More -

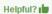

Report

#### http://www.onthesnow.com/

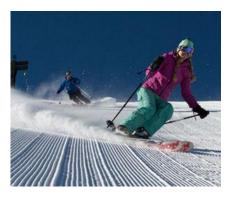

https://www.dpsk12.org/calendars /pdf/calendar\_1415\_color.pdf

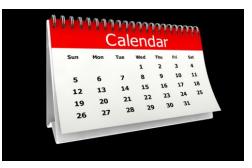

#### http://www.wunderground.com/

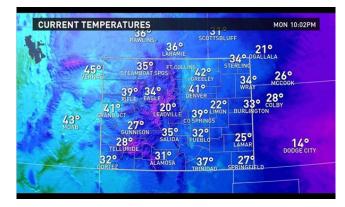

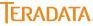

# Text Mining Trip Advisor

- Steamboat Springs Resort
- Winter Park Resort
- Vail Mountain
- Wolf Creek Resort
- Loveland Ski Resort
- Breckinridge Ski Resort
- Keystone Ski Resort
- Beaver Creek Resort
- Copper Mountain
- Aspen Mountain

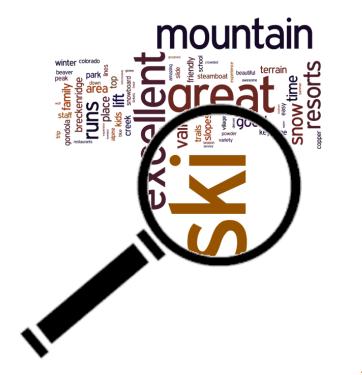

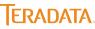

# SQL MR For Unstructured Data

```
SELECT * FROM Text_Parser( ON resorttext
TEXT_COLUMN('review')
CASE_INSENSITIVE('true')
STEMMING('false')
PUNCTUATION('\[.,?\!\]')
REMOVE_STOP_WORDS('true')
ACCUMULATE('id', 'review'))
ORDER BY id;
```

```
SELECT * FROM ExtractSentiment
(
     ON public.resorttext
     TEXT_COLUMN('review')
     MODEL('dictionary')
     LEVEL('sentence')
     ACCUMULATE('id', 'review')
) order by review;
```

```
SELECT * FROM tf_idf
(
ON tf
(
ON tf_idf_in PARTITION BY term
) AS tf PARTITION BY term
ON (SELECT count(DISTINCT(id)) FROM tf_idf_in)
AS doccount DIMENSION
) ORDER BY id;
```

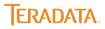

# Trip Advisor Word Cloud From 10 Colorado Ski Resorts

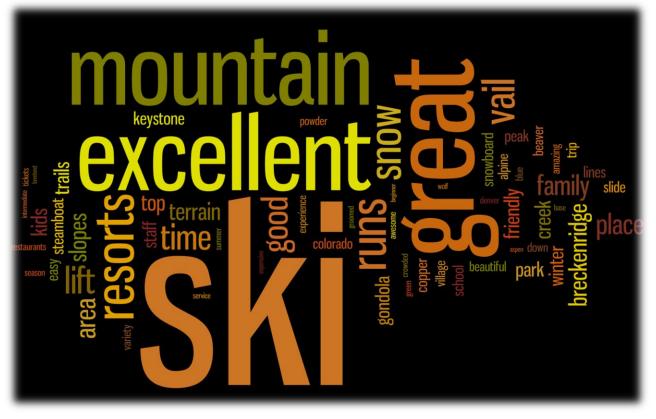

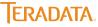

# Trip Advisor Average Ratings for Resorts

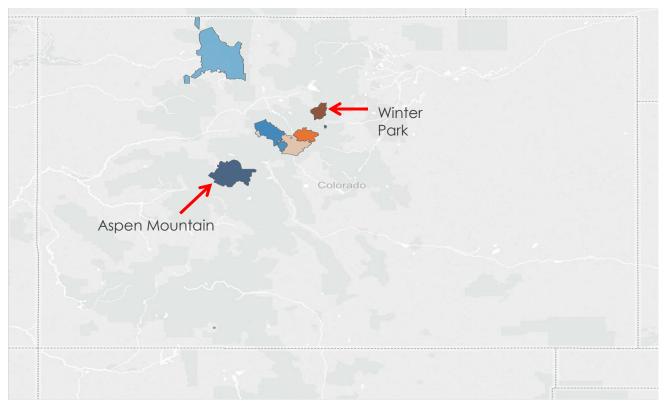

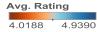

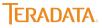

# Positive Sentiment for Aspen Mountain

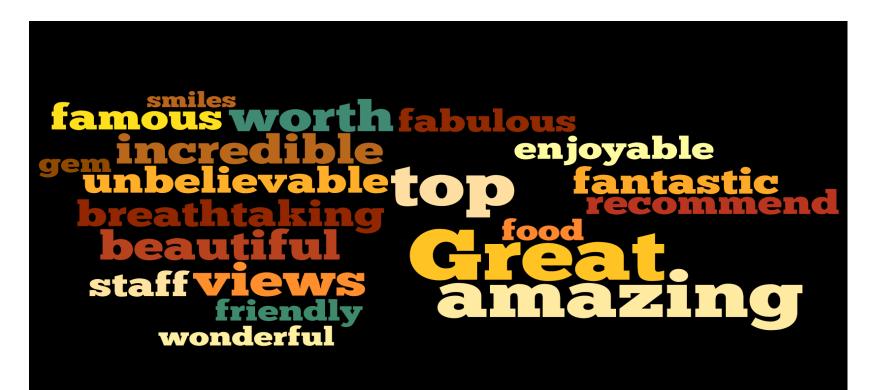

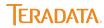

# Negative Sentiment for Aspen Mountain

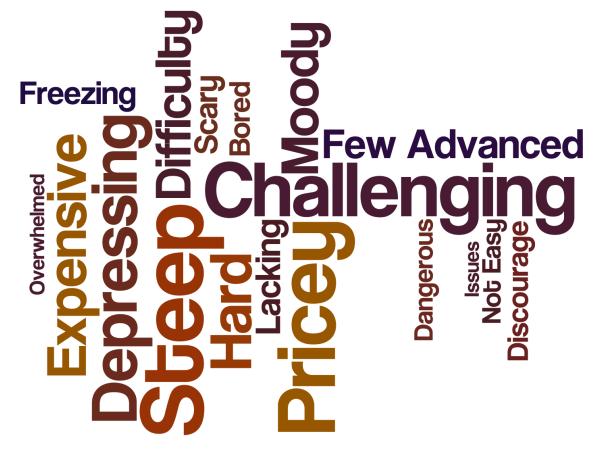

# Which Day and Direction to Travel I-70?

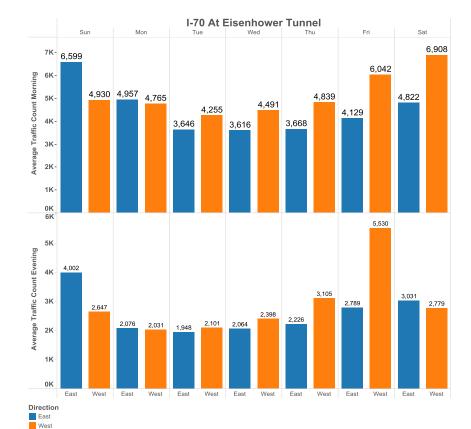

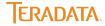

# 3 Busiest Morning Days By Route Location

| locationdata                                                          | max(morning) | direction | Date      | dayofwk |
|-----------------------------------------------------------------------|--------------|-----------|-----------|---------|
| ON I-70 E/O SH 70 BUS RT, COLORADO BLVD AT IDAHO SPRINGS TWIN TUNNELS | 32466        | West      | 1/26/2013 | Sat     |
| ON I-70 E/O SH 70 BUS RT, COLORADO BLVD AT IDAHO SPRINGS TWIN TUNNELS | 19239        | West      | 1/28/2013 | Sat     |
| ON I-70 E/O SH 70 BUS RT, COLORADO BLVD AT IDAHO SPRINGS TWIN TUNNELS | 18824        | West      | 1/18/2014 | Sat     |
| ON I-70 NE/O SH 9, BLUE RIVER PKWY, AT EISENHOWER TUNNEL              | 12993        | East      | 7/6/2014  | Sun     |
| ON I-70 NE/O SH 9, BLUE RIVER PKWY, AT EISENHOWER TUNNEL              | 11626        | East      | 9/3/2012  | Mon     |
| ON I-70 NE/O SH 9, BLUE RIVER PKWY, AT EISENHOWER TUNNEL              | 11573        | West      | 1/28/2012 | Sat     |
| ON SH 40 E/O HENDERSON MINE RD                                        | 4020         | West      | 3/8/2014  | Sat     |
| ON SH 40 E/O HENDERSON MINE RD $13/15 = 86.7\%$                       | 3809         | West      | 1/11/2014 | Sat     |
| ON SH 40 E/O HENDERSON MINE RD                                        | 3631         | West      | 1/18/2014 | Sat     |
| ON SH 9 S/O TIGER RD, BRECKENRIDGE                                    | 5512         | West      | 1/2/2014  | Thu     |
| ON SH 9 S/O TIGER RD, BRECKENRIDGE                                    | 5372         | West      | 1/18/2014 | Sat     |
| ON SH 9 S/O TIGER RD, BRECKENRIDGE                                    | 5362         | West      | 1/25/2014 | Sat     |
| ON SH 9, BLUE RIVER PKWY N/O HAMILTON CREEK RD, CR 1900, SILVERTHORNE | 5493         | East      | 1/11/2014 | Sat     |
| ON SH 9, BLUE RIVER PKWY N/O HAMILTON CREEK RD, CR 1900, SILVERTHORNE | 5262         | East      | 2/8/2014  | Sat     |
| ON SH 9, BLUE RIVER PKWY N/O HAMILTON CREEK RD, CR 1900, SILVERTHORNE | 5025         | East      | 2/9/2014  | Sun     |

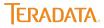

# 3 Busiest Evening Days By Route Location

| locationdata                                                          | max(evening) | direction Dat | e dayofwk     |
|-----------------------------------------------------------------------|--------------|---------------|---------------|
| ON I-70 E/O SH 70 BUS RT, COLORADO BLVD AT IDAHO SPRINGS TWIN TUNNELS | 2048         | 8 West        | 1/25/2013 Fri |
| ON I-70 E/O SH 70 BUS RT, COLORADO BLVD AT IDAHO SPRINGS TWIN TUNNELS | 1427         | 4 West        | 7/3/2014 Thu  |
| ON I-70 E/O SH 70 BUS RT, COLORADO BLVD AT IDAHO SPRINGS TWIN TUNNELS | 1379         | 1 East        | 7/15/2012 Sun |
| ON I-70 NE/O SH 9, BLUE RIVER PKWY, AT EISENHOWER TUNNEL              | 1134         | 7 West        | 7/3/2014 Thu  |
| ON I-70 NE/O SH 9, BLUE RIVER PKWY, AT EISENHOWER TUNNEL              | 953          | 1 West        | 1/17/2014 Fri |
| ON I-70 NE/O SH 9, BLUE RIVER PKWY, AT EISENHOWER TUNNEL              | 947          | OWest         | 8/30/2013 Fri |
| ON SH 40 E/O HENDERSON MINE RD                                        | 322          | 9 West        | 7/3/2014 Thu  |
| ON SH 40 E/O HENDERSON MINE RD                                        |              | 8 West        | 8/30/2013 Fri |
| ON SH 40 E/O HENDERSON MINE RD $6/15 = 40\%$                          | 279          | 1 West        | 1/17/2014 Fri |
| ON SH 9 S/O TIGER RD, BRECKENRIDGE                                    | 3754         | 4 West        | 1/17/2014 Fri |
| ON SH 9 S/O TIGER RD, BRECKENRIDGE                                    | 371          | 8 West        | 7/3/2013 Wed  |
| ON SH 9 S/O TIGER RD, BRECKENRIDGE Are Ski Day                        | 356          | 6West         | 1/24/2014 Fri |
| ON SH 9, BLUE RIVER PKWY N/O HAMILTON CREEK RD, CR 1900, SILVERTHORNE | 2962         | 2 West        | 8/17/2012 Fri |
| ON SH 9, BLUE RIVER PKWY N/O HAMILTON CREEK RD, CR 1900, SILVERTHORNE | 292          | 7 East        | 2/14/2014 Fri |
| ON SH 9, BLUE RIVER PKWY N/O HAMILTON CREEK RD, CR 1900, SILVERTHORNE | 256          | 7 East        | 8/2/2013 Fri  |

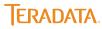

## What's Correlated with Traffic?

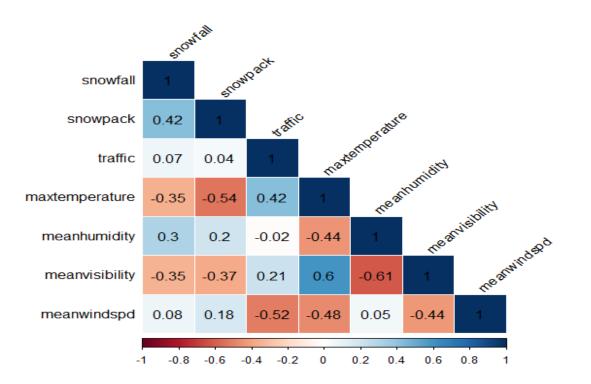

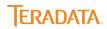

# GLM Model to Predict Morning Traffic

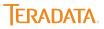

# GLM Variables Used in Model

| Variable               | +/- Influence on Traffic |  |  |
|------------------------|--------------------------|--|--|
| Highway Location       | Positive and Negative    |  |  |
| Day of Week            | Positive and Negative    |  |  |
| Direction (East, West) | Positive and Negative    |  |  |
| Snow Pack              | Positive                 |  |  |
| Max Temperature        | Positive                 |  |  |
| Mean Humidity          | Positive                 |  |  |
| School Day Yes         | Negative                 |  |  |

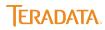

# GLM Model Output

| Model Output       | Statistic     |  |
|--------------------|---------------|--|
| R-Squared          | 0.899         |  |
| Adjusted R-Squared | 0.898         |  |
| F-Statistic        | 5279          |  |
| Degrees of Freedom | 40 and 23,735 |  |
| P-Value            | <2.2e-16      |  |

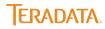

# Predicting Traffic – Henderson Rd East

July 28, 2012

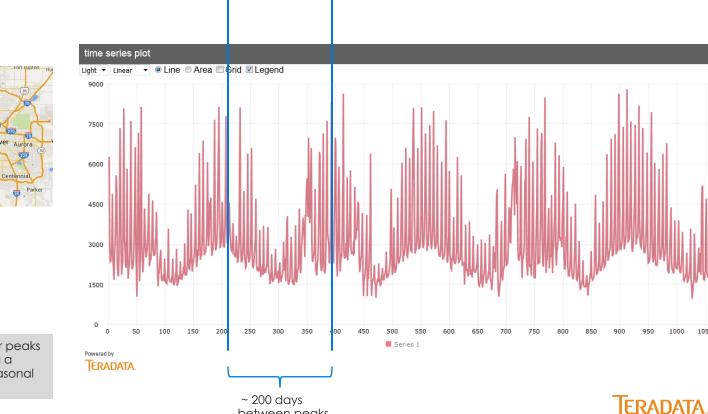

between peaks

1050

February 16, 2013

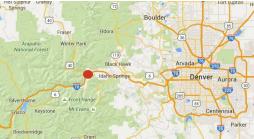

We want to account for peaks in traffic when creating a forecasting model – Seasonal ARIMA

#### Henderson Road 2015 Traffic Prediction

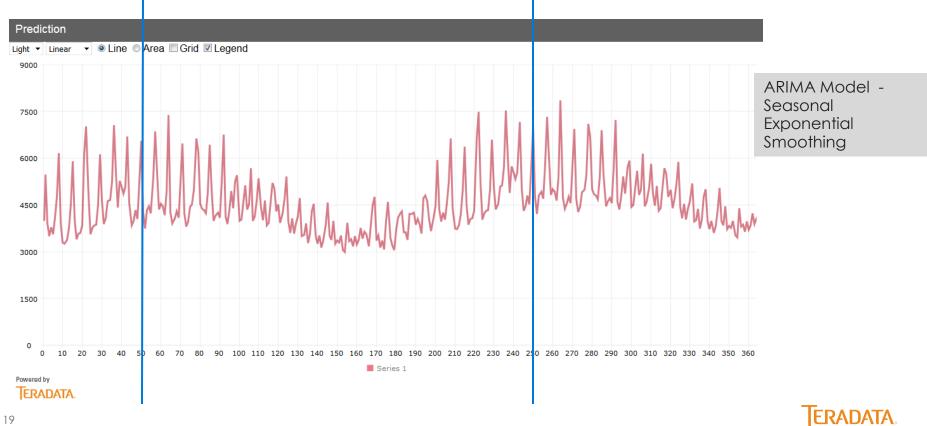

#### Visualizing Traffic in Tableau

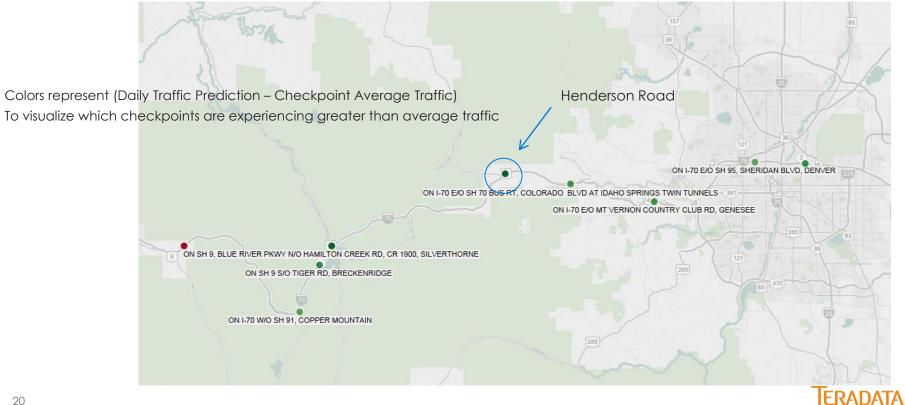

# Multiple Routes – Durango to Keystone

- How many people are taking each route?
- Which route is the best in different weather conditions?

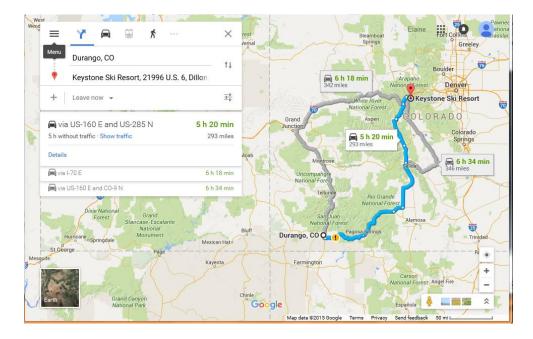

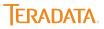

# Using nPath and AppCenter to Choose a Route

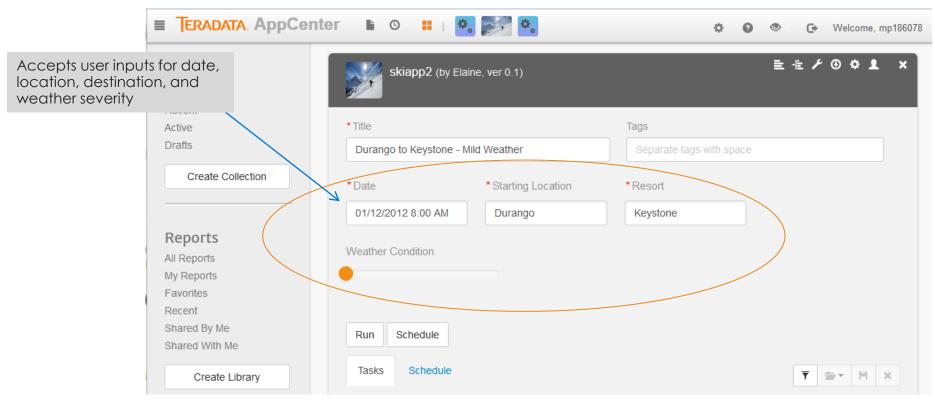

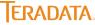

# AppCenter Output

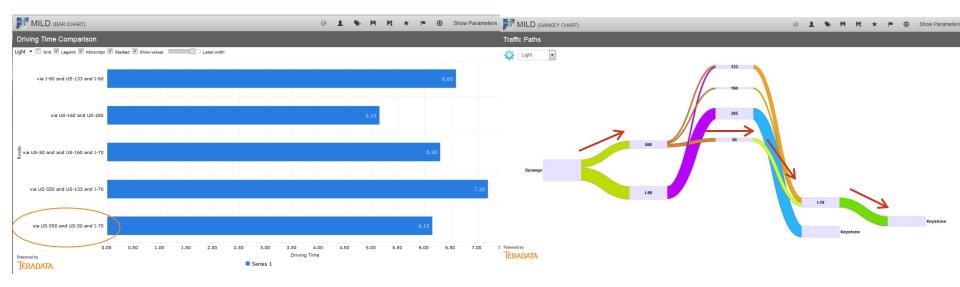

Gives the option of adding an hour to the trip, but seeing far fewer cars

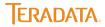

#### Brainstorming an Aster Ski Route App

- If we had real data on how people got to resorts an Aster App could show:
  - Prediction of traffic using factors shown in GLM
  - Optimal Path based on user preferences (e.g. time, number of cars on the road, ease in snow)
  - Advantages/Disadvantages of each resort with Text Analysis
  - Could be done in real time

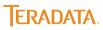

# Aster and AppCenter Resources

Aster and AppCenter Video Tutorials

- 1. <u>https://www.youtube.com/channel/UCBfxoagYzPqYIzSbLSHdCoQ</u>
- Teradata Aster User Community
  - 1. <u>https://aster-community.teradata.com/welcome</u>
- Aster Express Download
  - 1. <u>http://downloads.teradata.com/download/aster</u>
- Teradata Contacts
  - 1. Elaine Crutchley Elaine.Crutchley@Teradata.com
  - 2. Mark Peterson Mark.Peterson@Teradata.com

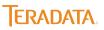